座席予約システムのご利用方法①

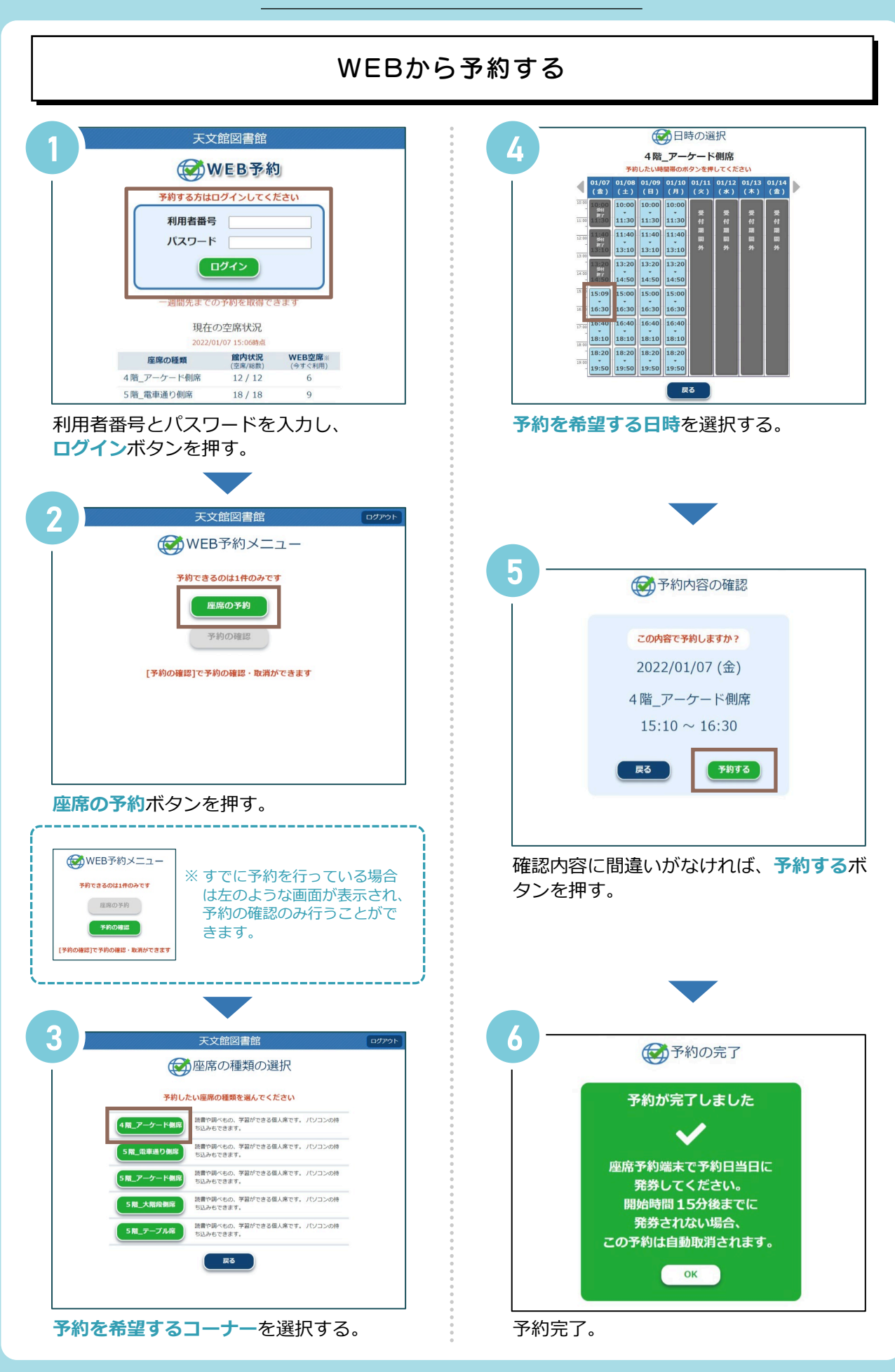

座席予約システムのご利用方法②

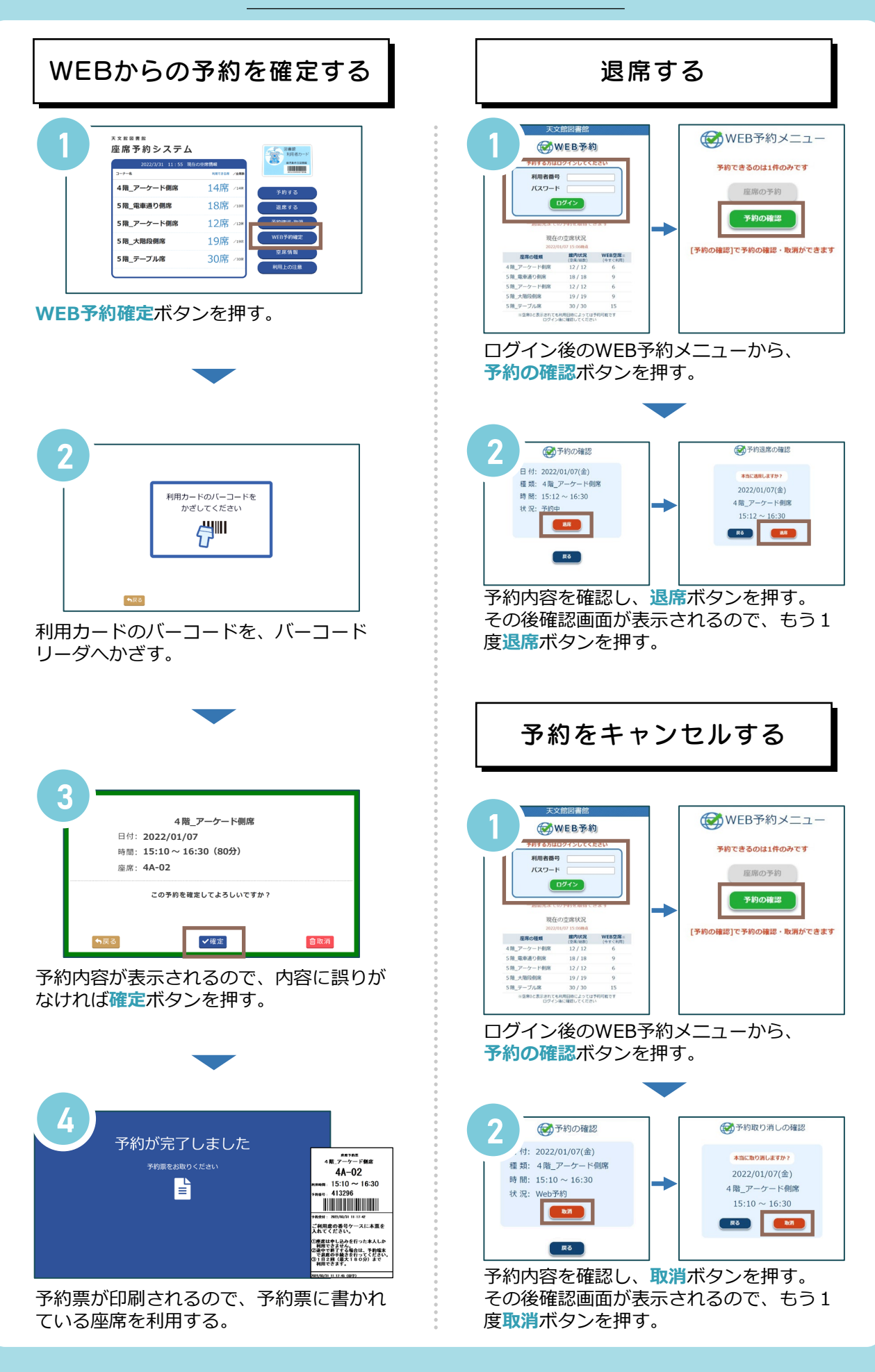

座席予約システムのご利用方法③

## 予約端末から予約する

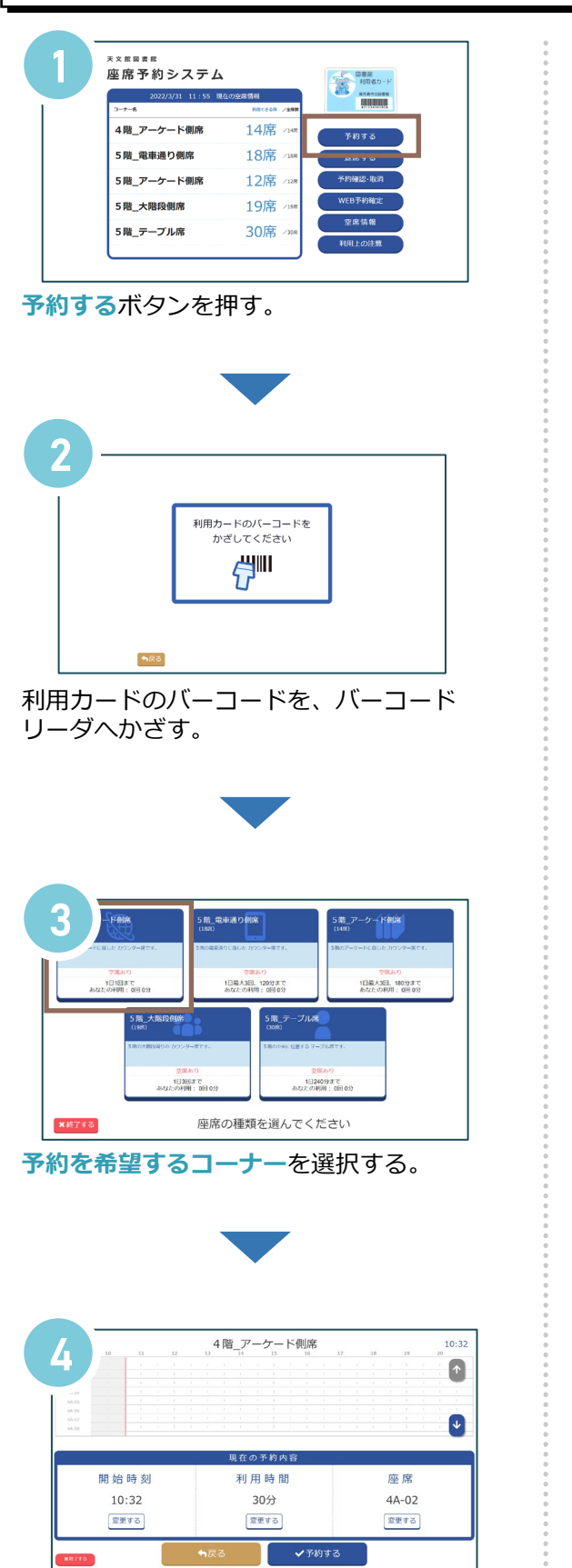

予約内容が表示される。

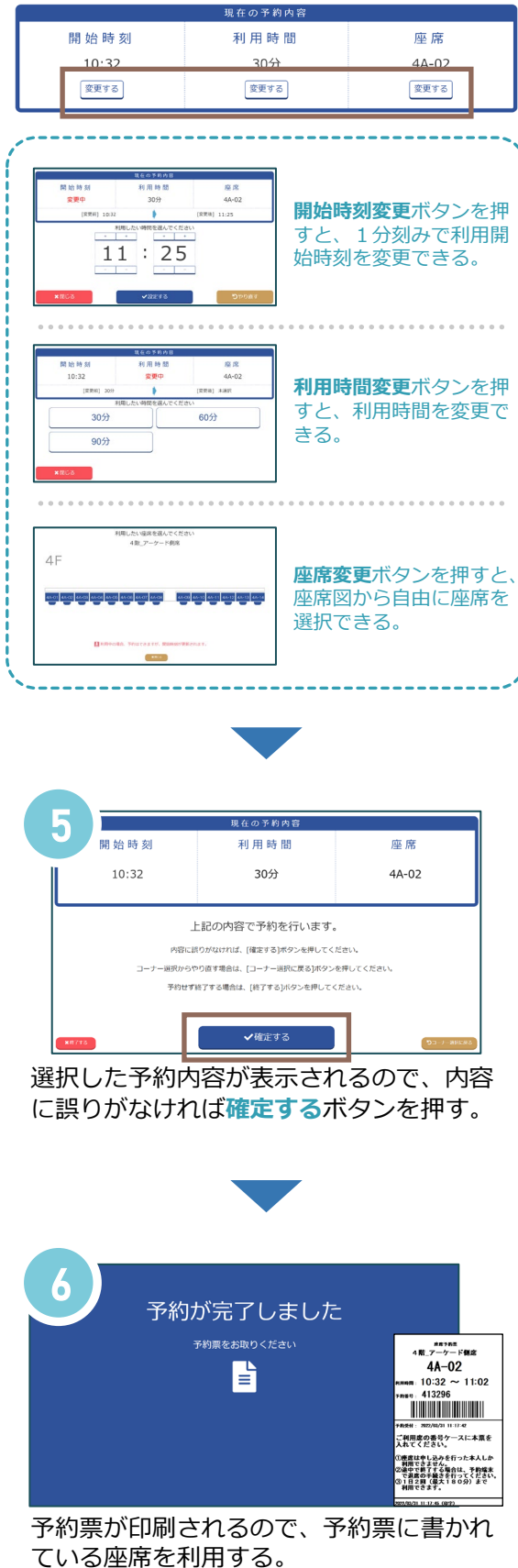